# **Objetos Planares** Introdução à Computação Gráfica

**Antonio Elias Fabris** 

**IME-USP** www.ime.usp.br/ aef aef@ime.usp.br

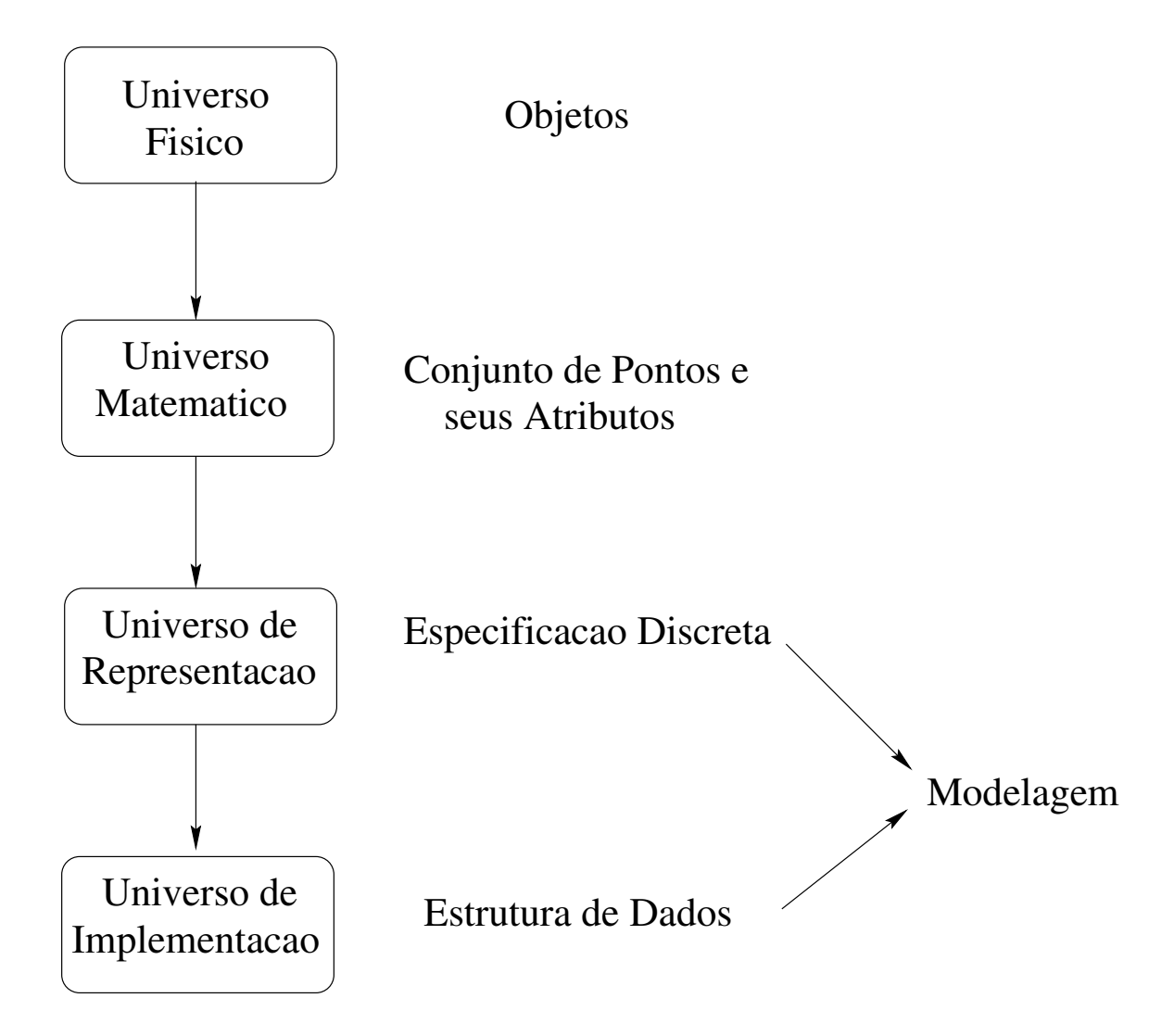

## **Caracterização Matemática**

• Objeto Gráfico =  $(S, f)$ 

$$
-S\subset R^m
$$

$$
- f : S \subset R^m \longrightarrow R^n
$$

 $\bullet$  S é o suporte geométrico do objeto

 $f$  é a função de atributos

- dimensão do objeto = dim  $S$ 

- · Representação Paramétrica
- · Representação Implícita
- Exemplos
- · Prós e Contras das Duas Representações

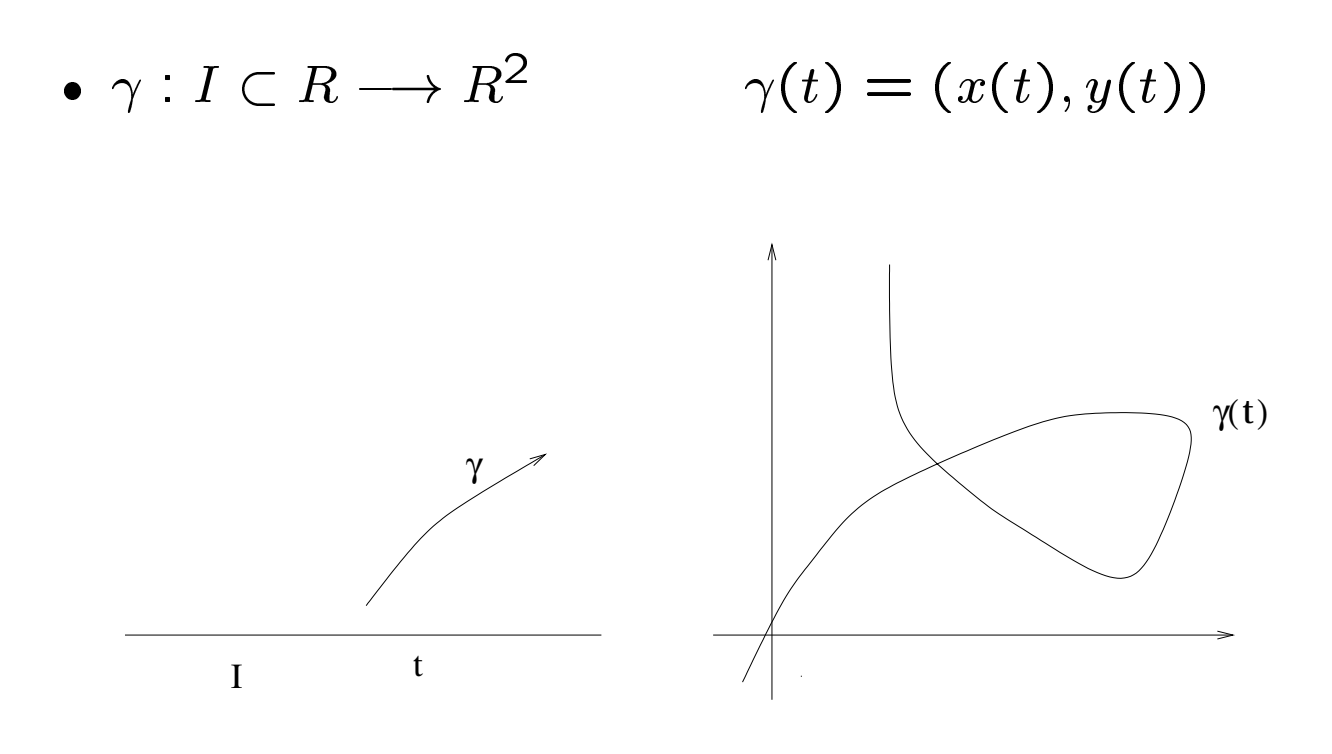

 $\bullet$   $\gamma(I)$  é o traço da curva

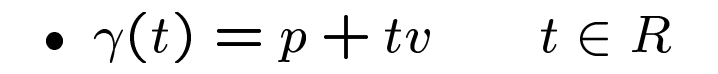

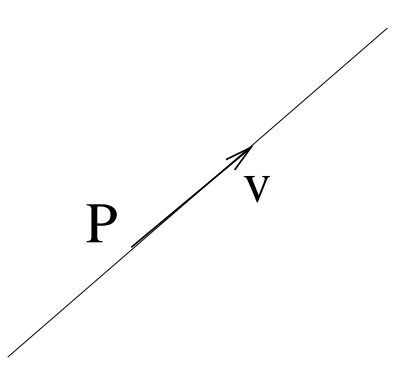

•  $\gamma(t) = (\cos(t), \sin(t))$   $t \in [0, 2\pi]$ 

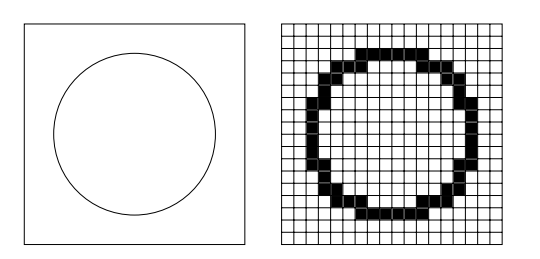

• Curvas de Bézier

$$
b(t) = \sum_{i=0}^{n} \binom{n}{i} t^i (1-t)^{n-i} P_i
$$

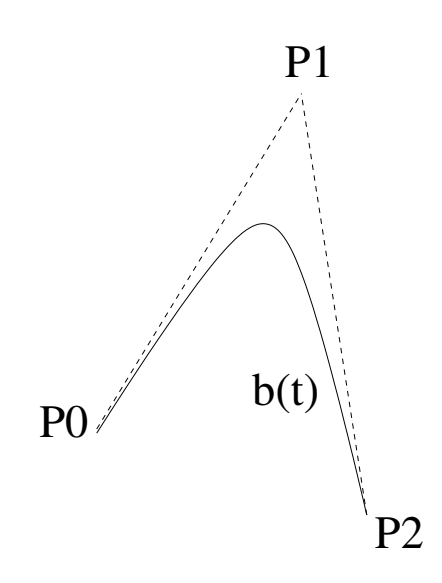

• Gráfico de Função

$$
\gamma(t)=(t,f(t))
$$

## **Objetos Implícitos**

· Objeto é especificado como conjunto das raízes de uma equação nas variáveis  $x e y$ .

• 
$$
F: U \subset R^2 \longrightarrow R
$$
  
\n $S = F^{-1}(0) = \{(x, y) \in R^2 : F(x, y) = 0\}$ 

• Se  $F(x, y)$  é um polinômio, a curva  $F^{-1}(0)$  é dita algébrica.

• Retas

$$
F(x, y) = ax + by + c \qquad ab \neq 0
$$

 $\bullet$  Círculos com centro na origem  $(0,0)$ 

$$
F(x, y) = x^2 + y^2 - r^2 \qquad r > 0
$$

• Cônicas (círculo, elipse, parábola, hipérbole)  $F(x, y) = ax^{2}+by^{2}+cxy+dx+ey+f$  abc  $\neq 0$ 

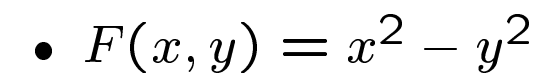

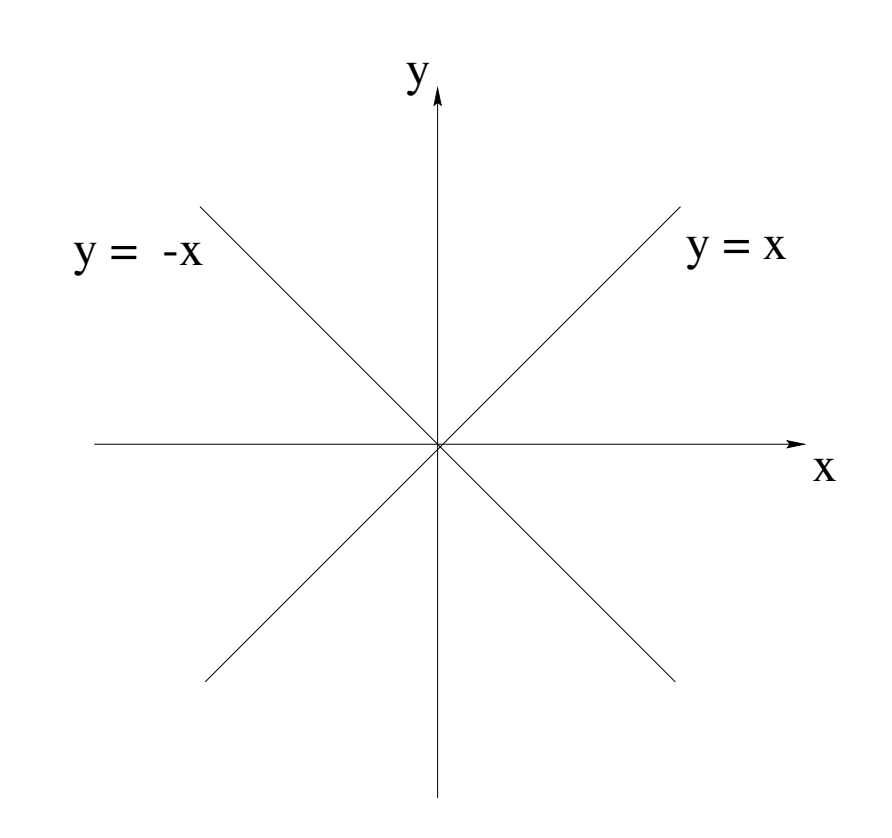

•  $\frac{\delta F}{\delta x}(0,0) = 0$   $\frac{\delta F}{\delta y}(0,0) = 0$ 

•  $grad(F)(0,0) = 0$ 

 $\bullet$   $F^{-1}(0)$  representa uma curva topológica se e somente se  $0$  é valor regular de  $F$ , i.e.,

$$
\forall (x, y) \in F^{-1}(0)
$$

$$
\frac{\delta F}{\delta x}(x, y) \neq 0 \qquad \text{ou} \qquad \frac{\delta F}{\delta y}(x, y) \neq 0
$$

• 
$$
F(x, y) = x^2 + y^2 - r^2
$$
  
\n
$$
\frac{\delta F}{\delta x}(x, y) = 2x \qquad \frac{\delta F}{\delta y}(x, y) = 2y
$$

$$
\frac{\delta F}{\delta x} = 0 \ \mathbf{e} \ \frac{\delta F}{\delta y} = 0 \Leftrightarrow (x, y) = (0, 0) \notin F^{-1}(0)
$$

## Implícito ou Paramétrico ?

- · Depende da aplicação
- · Análise dos prós e contras será feita com relação a dois problemas básicos:
	- Amostragem Pontual
	- Classificação Ponto-Conjunto

#### **Amostragem Pontual**

- $\bullet$   ${\cal O}_1$  definido por  $\gamma : I \subset R \rightarrow R^2$ 
	- Cálculo de  $\gamma$  em  $n + 1$  pontos do intervalo [0; 1] : usualmente trivial

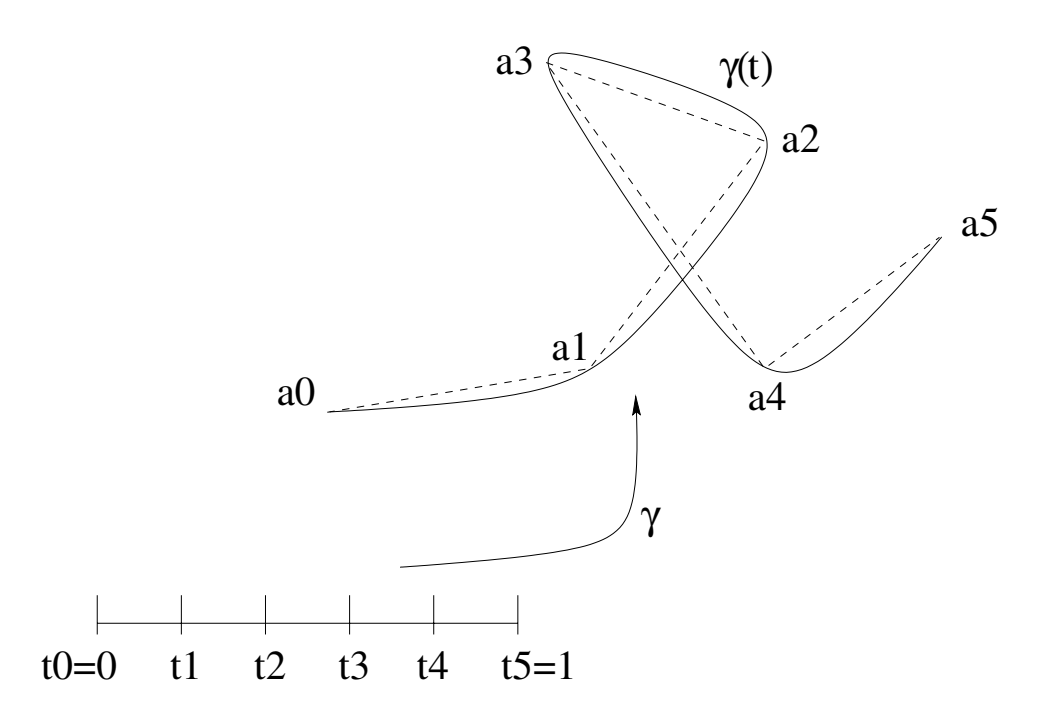

- $\bullet$   $\mathcal{O}_2 = F^{-1}(0)$  definido por  $F: R^2 \rightarrow R$ 
	- Admitindo-se que a representação implícita é possível, devemos calcular  $n+1$  raízes da equação  $F(x, y) = 0$ : quase sempre muito difícil

## **Classificação Ponto-Conjunto**

- $\bullet\,~p = (p_1, p_2)$  "query point"
- $\bullet$   $\mathcal{O}_2 = F^{-1}(0)$  definido por  $F: R^2 \rightarrow R$ 
	- Admitindo-se que a representação implícita é possível, para determinar se  $p \in \mathcal{O}_2$  basta verificar se  $F(p_1, p_2) = 0$

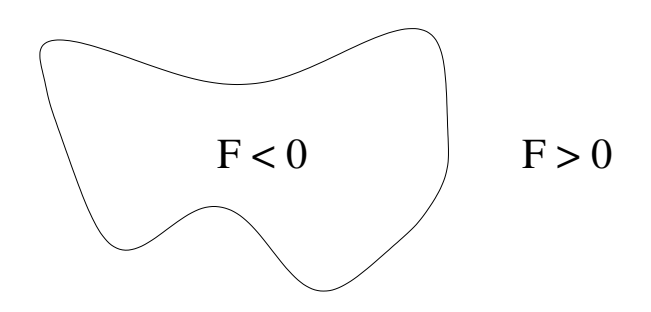

 $\bullet$   ${\cal O}_1$  definido por  $\gamma: I \subset R \rightarrow R^2$ 

 $p \in \mathcal{O}_1$  se o sistema de equações em t

$$
\begin{cases}\nx(t) = p_1 \\
y(t) = p_2\n\end{cases}
$$

tiver soluções

## **Objetos Planares Bidimensionais**

- Sólido Bidimensional: região fechada e limitada do plano.
- · Teorema da curva de Jordan: uma curva topológica  $\gamma$  fechada divide o plano em duas regiões abertas, sendo uma limitada e a outra ilimitada.

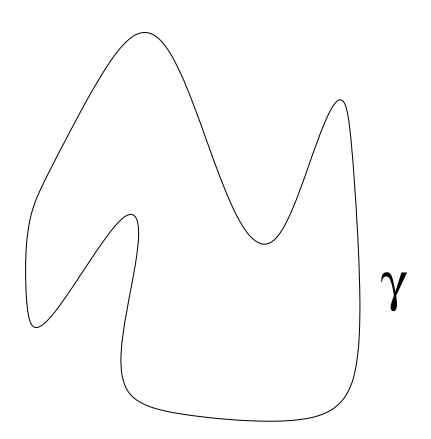

- Representação da região limitada:
	- **–** representar curva de fronteira
	- **–** determinar algoritmo para resolver o problema de classificação ponto-conjunto

### Representação de regiões

- Devemos:  $\bullet$ 
	- representar curva de fronteira
	- determinar algoritmo para resolver o problema de classificação ponto-conjunto

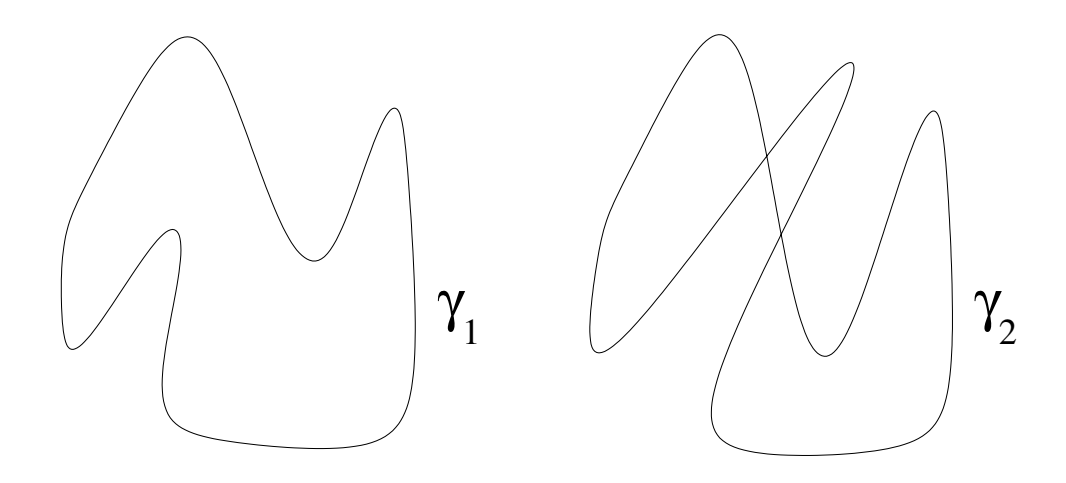

**Curva Simples** 

Curva Nao-Simples

## Representação de curvas

- · Duas abordagens:
	- representação por aproximação poligonal
	- representação por decomposição espacial

## Aproximação poligonal

• Curvas Paramétricas

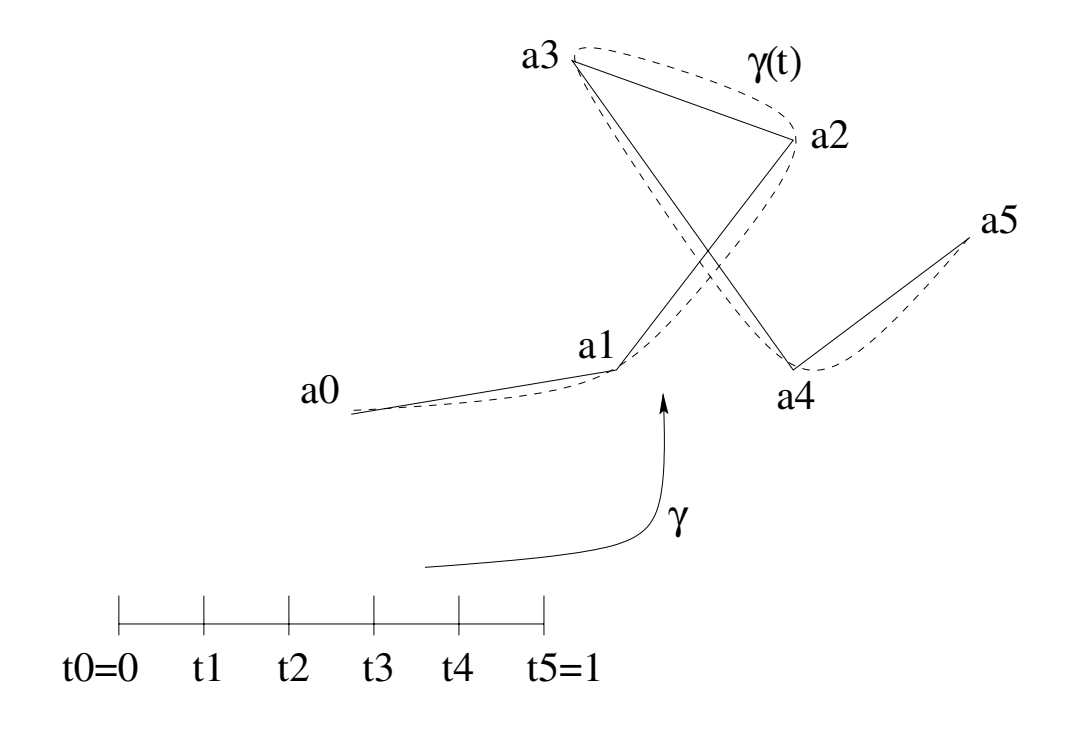

## Aproximação poligonal

• Curvas Implícitas

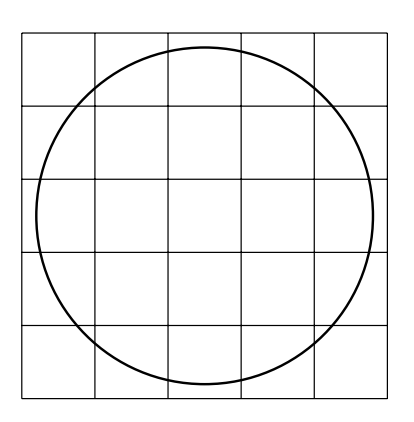

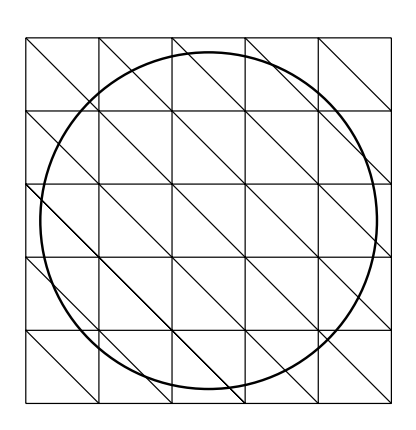

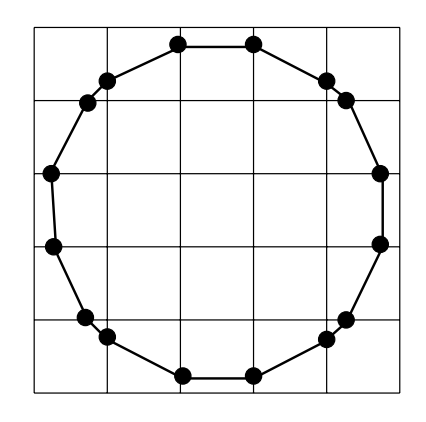

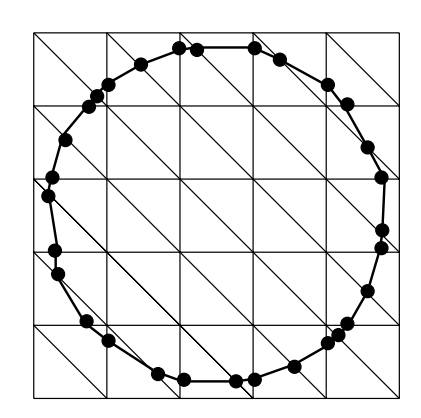

## **Representação Matricial**

- É um caso particular de *decomposição espacial*:
	- Discretiza o objeto gráfico como uma união de retângulos de mesma dimensão
	- **–** definidos num reticulado uniforme do plano:

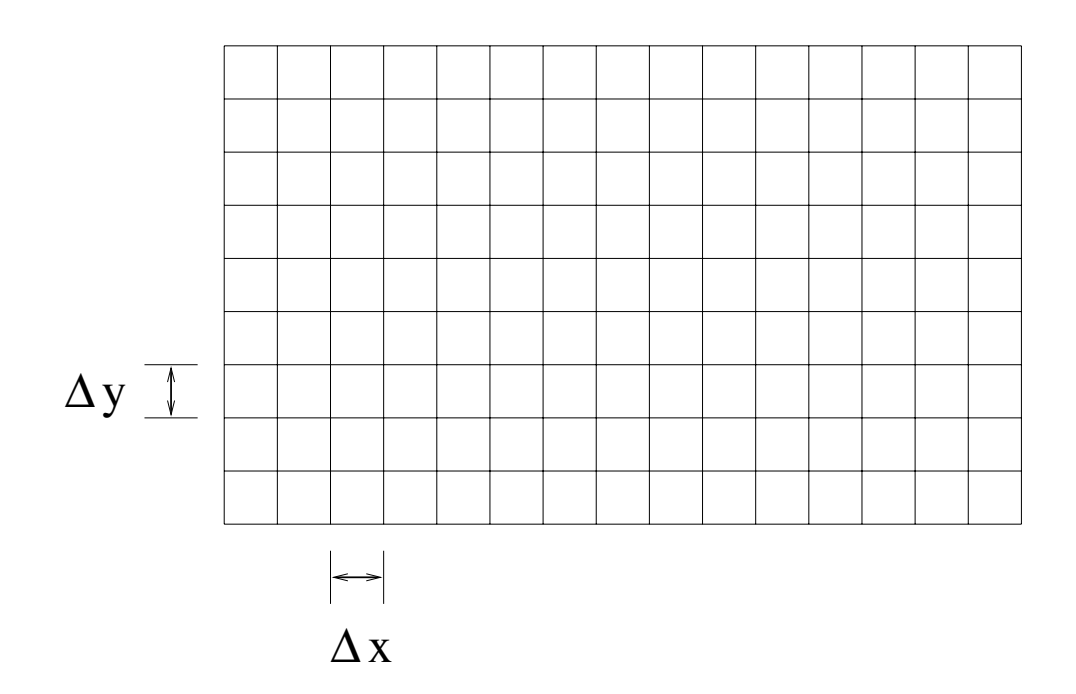

$$
\Delta_{(\Delta x, \Delta y)} = \{(m\Delta x, n\Delta y) : m, n \in Z\}
$$

#### Representação das Células

 $\Delta_{(\Delta x, \Delta y)} = \{(m\Delta x, n\Delta y) : m, n \in Z\}$ 

- Os retângulos determinados pelos pontos do reticulado  $\Delta_{(\Delta x, \Delta y)}$  são chamados de *células*
- As células podem ser representadas
	- tomando-se as coordenadas de um dos seus vértices,
	- tomando-se as coordenadas dos centróides de cada célula, etc.

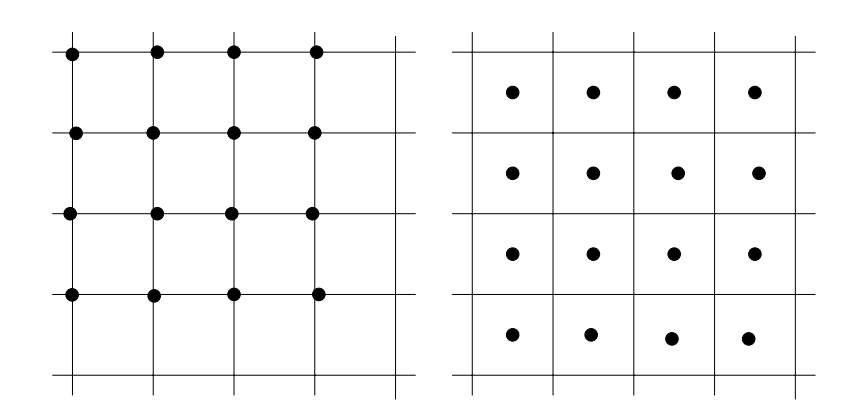

## Mais Representação Matricial ...

$$
\Delta_{(\Delta x, \Delta y)} = \{(m\Delta x, n\Delta y) : m, n \in Z\}
$$

· Círculo

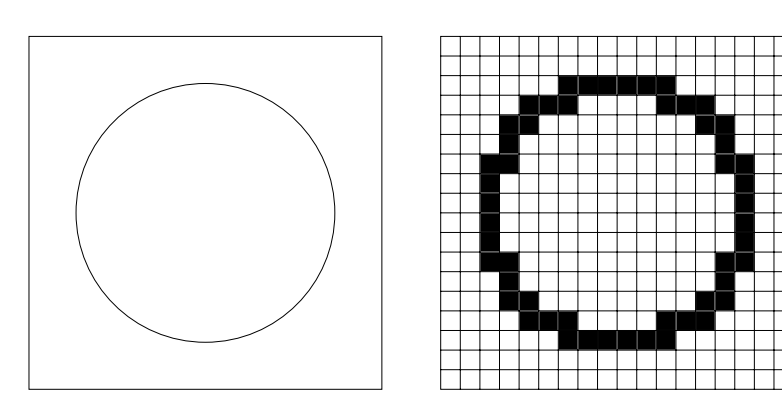

• Preservando a topologia

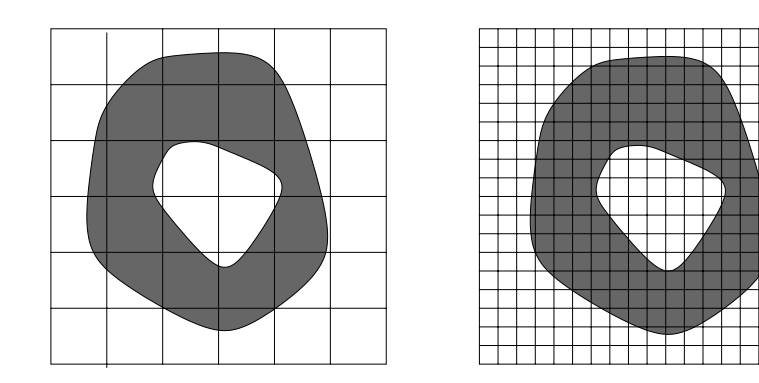

- $\bullet$  É o processo que determina uma representação matricial de um objeto  $\mathcal{O} \subset R^2$  num reticulado do plano
- Noutras palavras:
	- dado um reticulado  $\Delta_{(\Delta x, \Delta y)}$  do plano com  $m \times n$  células,
	- **–** o processo de rasterizac¸ao consiste em obter ˜ uma enumeração  $C_1, C_2, \cdots, C_k$  de células do reticulado que constituem uma representação do objeto gráfico  $\mathcal{O} \subset R^2$

## **Escolha das células de rasterização**

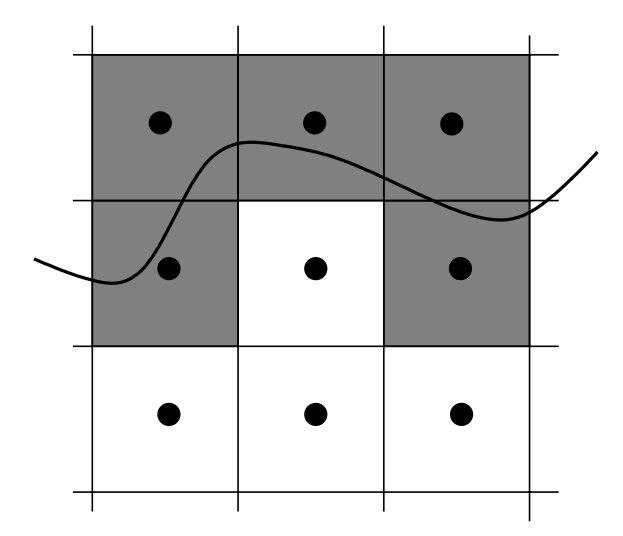

- Um critério:
	- $C_i$  é célula da representação do objeto  $\mathcal O$  $\Leftrightarrow C_i \wedge \mathcal{O} \neq \emptyset$
- Critério mais simples:
	- $-C_i$  é célula da representação do objeto  $\mathcal O$  $\Leftrightarrow$  centróide  $P_i$  é tal que  $P_i \in \mathcal{O}$
	- **–** Faz sentido ?

## Tipos de rasterização

- Rasterização Incremental: células que representam o objeto são obtidas por um procedimento iterativo
	- Intrínseca: percorre-se o objeto
	- Espacial: percorre-se o reticulado
- Rasterização por Subdivisão:
	- Intrínseca: o suporte geométrico do objeto é subdividido até que cada subconjunto obtido esteja contido numa célula do reticulado.
	- Espacial: uma região do plano que contém o objeto é subdividida até que
		- ∘ não existem pontos do objeto na sub-região
		- ∘ sub-região está contida no objeto
		- ∘ sub-região contida numa célula do reticulado

## Rasterização Incremental Intrínseca

• Um exemplo - algoritmo ingênuo para retas: tome passos incrementais unitários em  $x$ ; aumente  $Coef\_{Ang}$  em y; arredonde y para o pixel mais próximo (usar simetria se  $Coef\_{Ang} > 1$ )

```
Segmento_Reta (int x_0, int y_0, int x_1, int y_1)
```
float  $y = y_0$ 

float Coef\_Ang =  $(y_1-y_0)/($ float $)(x_1-x_0)$ 

int  $x$ 

for 
$$
(x = x_0; x \leq x_1; x + +)
$$

DesenhaPixel  $(x,$ Round $(y)$ )

 $y \leftarrow$  Coef\_Ang;

· Função de arredondamento e adição em ponto flutuante são caras.

## Rasterização Incremental Espacial

· Exemplo: preenchimento de regiões

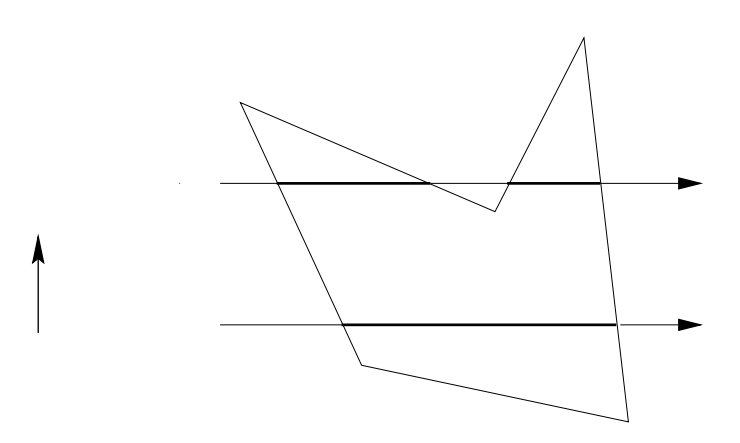

- Para cada linha do reticulado
	- Determine todas as intersecções linha/polígono
	- Ordene da esquerda para a direita
	- Preencha segmentos interiores entre interseções

Régra da Paridade { ímpares são interiores<br>pares são exteriores

## Subdivisão Intrínseca

• Exemplo: curvas de Bézier

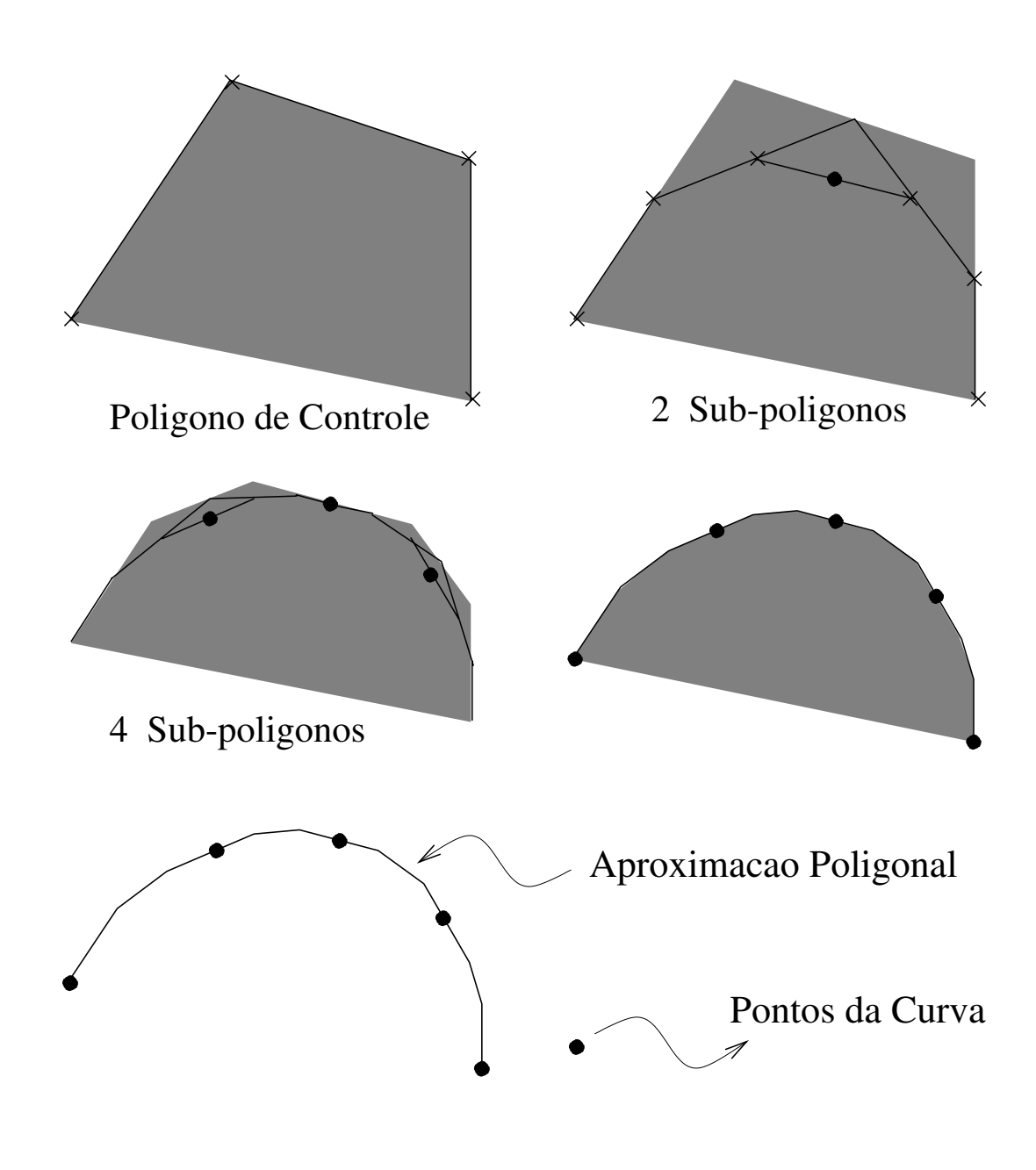

## **Subdivisao Espacial ˜**

• Exemplo: preenchimento de regiões

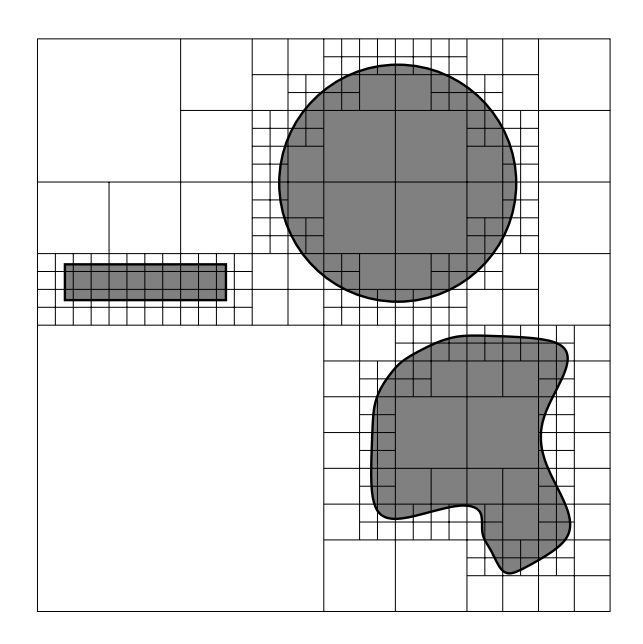

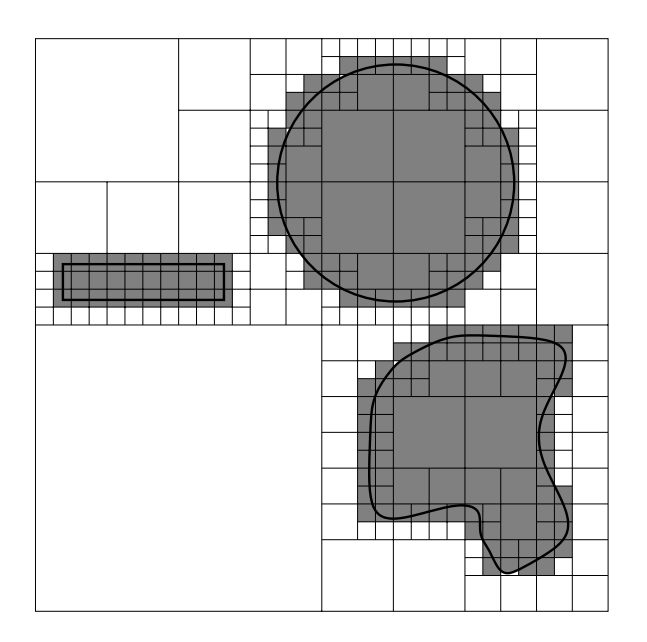

## Rasterização de Regiões

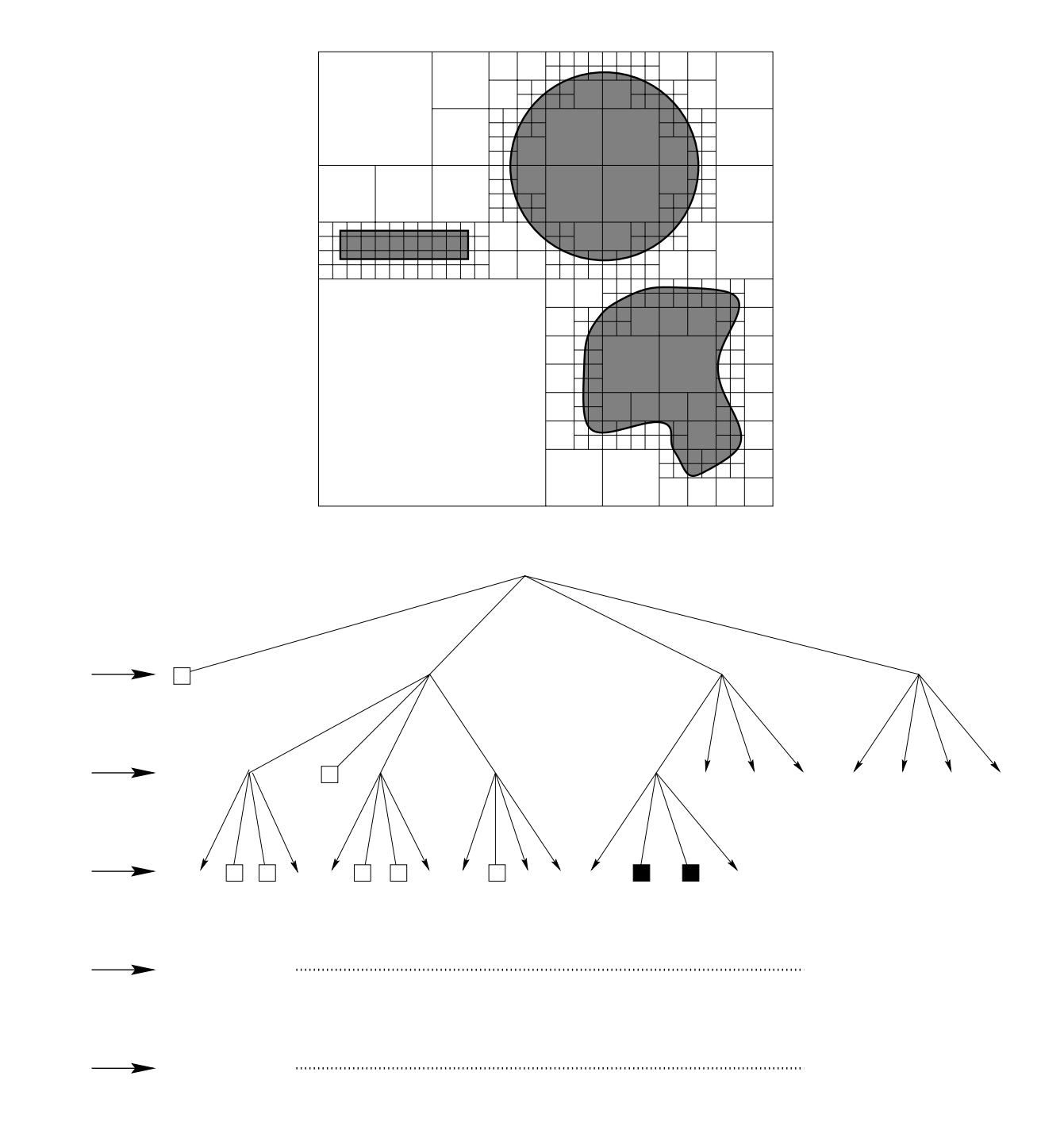

## **Dispositivos de Saída Gráfica**

- **Dispositivos Vetoriais**: desenham polígonos e segmentos de reta diretamente
	- **–** Eram os ´unicos ate os anos 70 ´
	- **–** Exemplos atuais:
		- Plotters
		- $\,\circ\,$  Sistemas de Projeção a Laser
- **Dispositivos Matriciais**: representam uma imagem como um reticulado regular de amostras
	- **–** CRTs, LCDs, Plasma, Impressoras, etc.
	- **–** Cada amostra e chamada pixel ´
	- **–** Exige algoritmos de rasterizac¸ao: para deter- ˜ minação dos pixels que representam as primitivas geométricas

- Inicie com uma cena 2D
	- **–** Pode ser a projec¸ao de uma cena ˜ <sup>3</sup>D, que efetivamente estamos querendo visualizar
- Cena 2D está descrita num plano de modelagem.
	- **–** que pode ser infinito
- O dispositivo de saída tem uma retângulo finito visível.
- O que devemos fazer ?

- Resposta: Mapear a região de interêsse da cena para exibição nas coordenadas do dispositivo
	- **Janela (Window): região retangular de interêsse** na cena
	- **–** Moldura (Viewport): regiao retangular no dis- ˜ positivo

Usualmente ambos retângulos são alinhados com os eixos coordenados

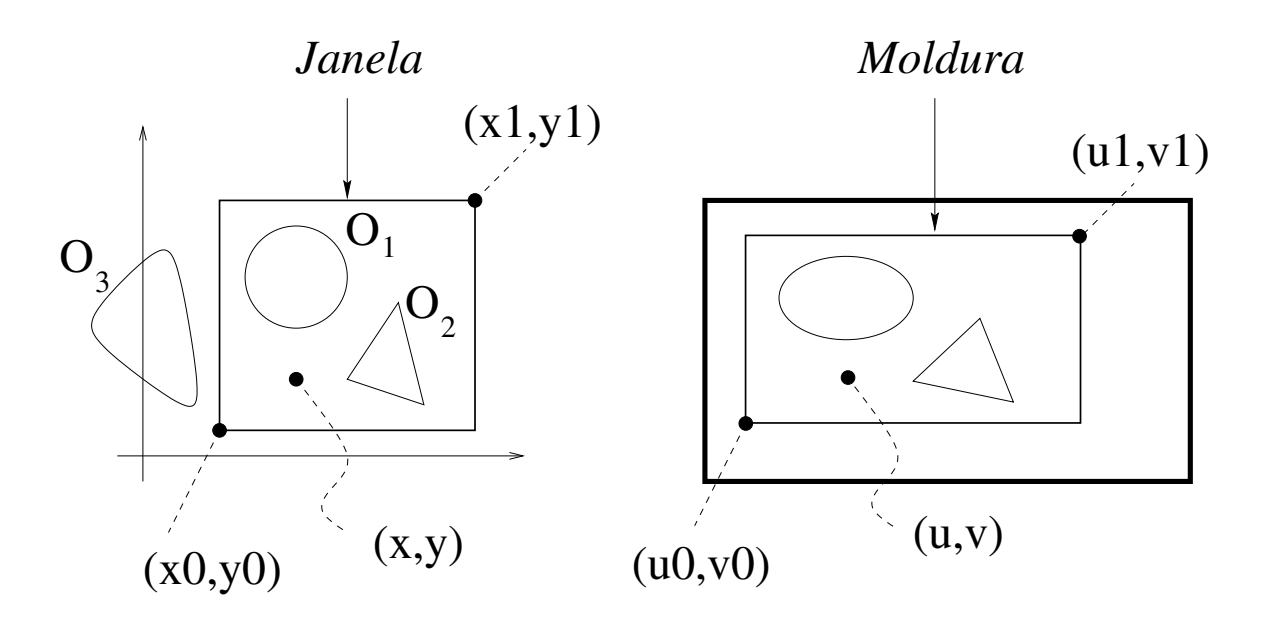

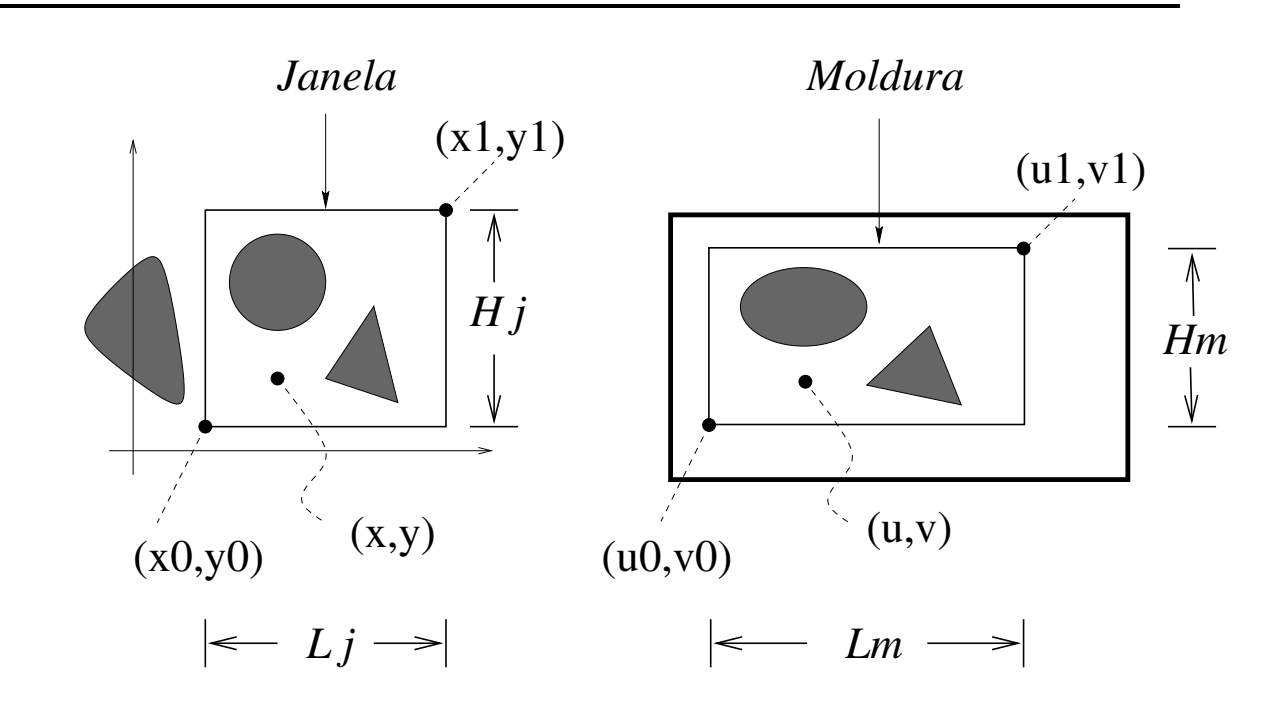

- $\frac{1}{2}$  x  $\frac{1}{2}$   $\frac{1}{2}$  $\equiv$   $\infty$   $\sim$   $\infty$   $\equiv$   $\infty$   $\infty$   $\infty$
- Mapeie proporcionalmente cada coordenada:

$$
\frac{\Delta x}{L_j} = \frac{\Delta u}{L_m} \qquad \frac{\Delta y}{H_j} = \frac{\Delta v}{H_m}
$$

$$
\frac{x - x_0}{L_j} = \frac{u - u_0}{L_m} \implies u = \frac{L_m}{L_j}(x - x_0) + u_0
$$

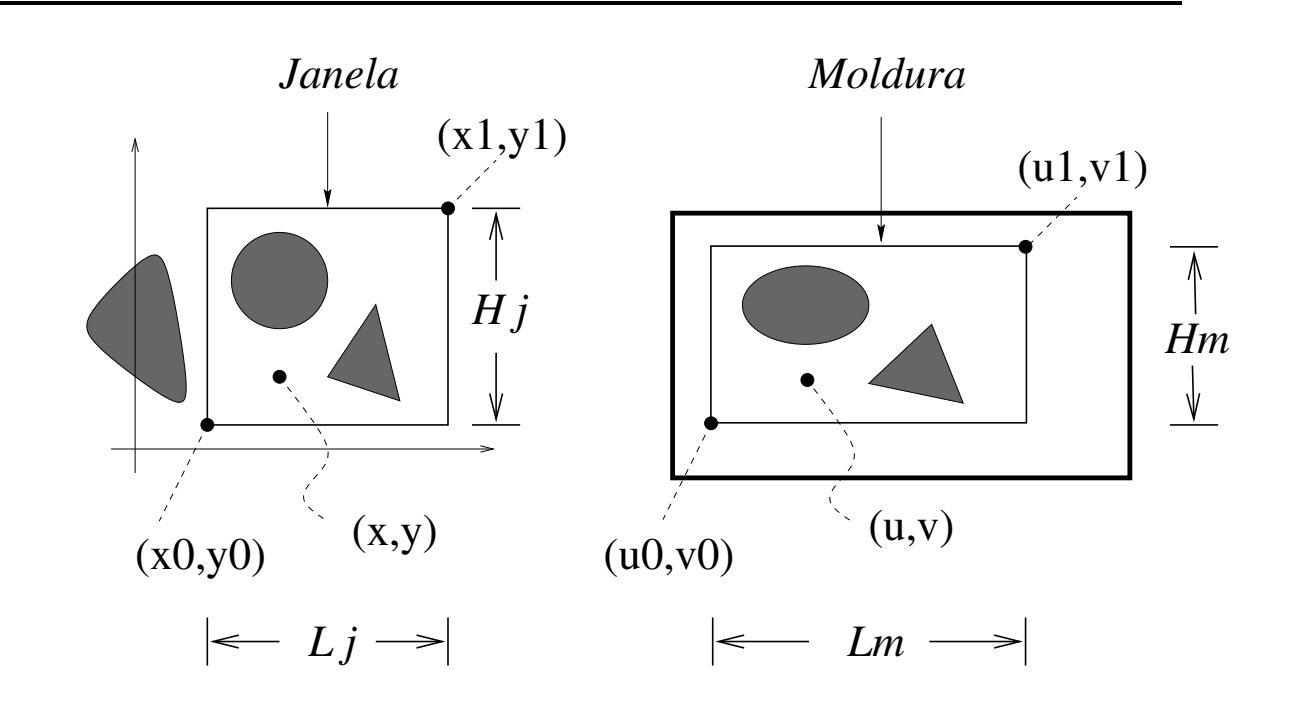

$$
\frac{x - x_0}{L_j} = \frac{u - u_0}{L_m} \Rightarrow u = \frac{L_m}{L_j}(x - x_0) + u_0
$$

$$
\frac{y - y_0}{H_j} = \frac{v - v_0}{H_m} \Rightarrow v = \frac{H_m}{H_j}(y - y_0) + v_0
$$

 $\bullet\,$  Se  $H_j/L_j \neq H_m/L_m$  a imagem será distorcida - Razões de semelhança (aspect ratios)

- Onde devemos especificar a moldura ?
- Pode ser nas coordenadas do dispositivo . . .
- MAS, suponha que rodaremos o programa em diversas plataformas de hardware e/ou em distintos dispositivos de saída
	- **–** origem no canto inferior esquerdo, no canto superior esquerdo
	- workstations:  $1280\times 1024$  frame buffers
	- página PostScript: 2550 $\times$ 3300 pixels em 300dpi
	- **–** etc, etc.

- Se mapearmos diretamente as CMO para as CD, teremos de reescrever tal transformação para cada particular dispositivo de saída
- Ao invéz, usamos Coordenadas Normalizadas do Dispositivo (**CND**) como um sistema intermediario
	- **–** Entao basta escala simples ˜
- Considere regiões quadradas do dispositivo:

 $janelas \longrightarrow$  "molduras"  $\longrightarrow$  molduras

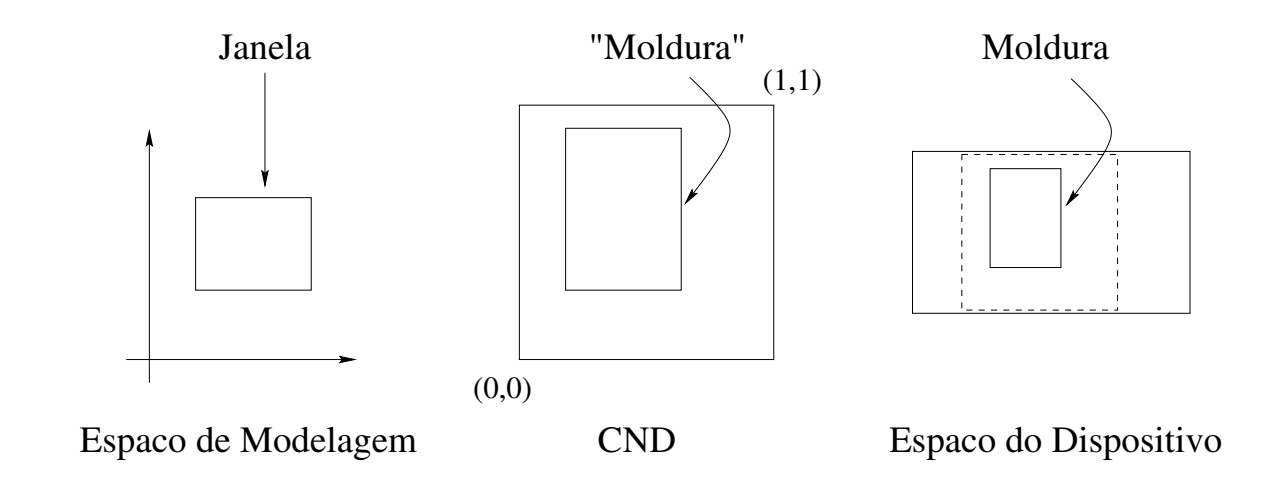

#### **Recorte Planar**

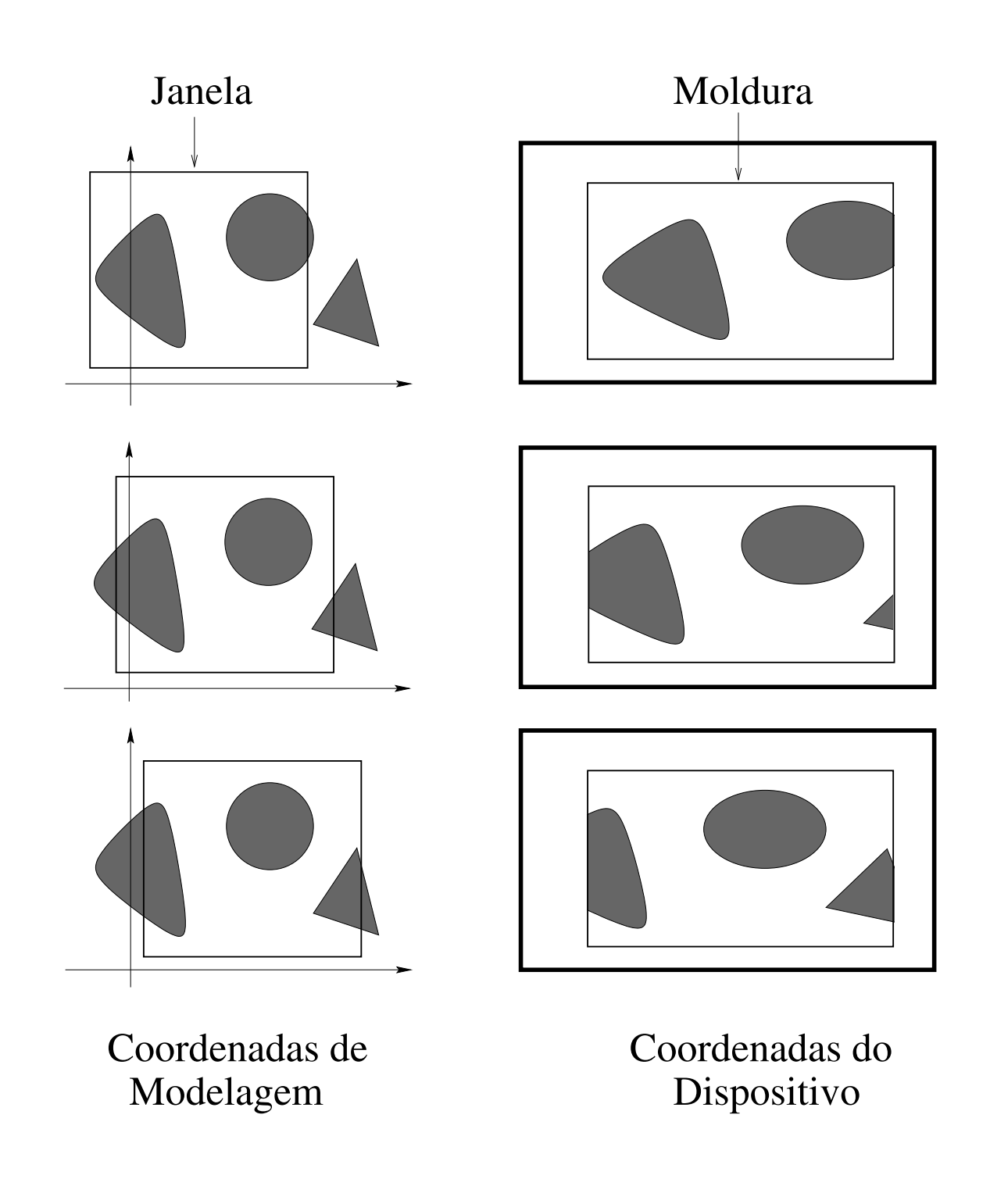

#### **Porque recortar ?**

- Eficiência computacional: realiza-se
	- rasterização

- transformações de coordenadas sómente nos objetos que serão exibidos

- Crucial em aplicações onde os modelos são compostos por um número grande de primitivas
- Exemplos
	- **Sistemas Gráficos de Visualização 3D**
	- **–** Animac¸ao˜ <sup>2</sup>D e <sup>3</sup>D
	- **Visão computacional e robótica, etc.**
- Heurística: faça recorte sempre . . .

## Abordagens básicas para recorte

- Antes da rasterização: recorte "contínuo"
	- **–** feito anal´ıticamente em algum sistema de coordenadas que antecede o sistema de coordenadas do dispositivo
	- dificuldade: cálculo de muitas interseções nas cenas complexas
- Depois: recorte "discreto"
	- **–** para cada pixel da cena total rasterizada

testar pertinência à moldura

**–** dificuldade: pode fazer transformac¸oes e raste- ˜ rização em objetos que não serão visualizados

#### **Recorte: força bruta**

- Recorte analítico de segmentos de reta em relação a regiões retangulares horizontais
- testar predicado interior/exterior para extremidades com relação aos semi-planos
	- **–** ambos interiores: aceitac¸ao trivial ˜
	- **–** um interior: determine intersec¸ao e recorte ˜
	- **–** ambos exteriores: ou recorte ou rejeite

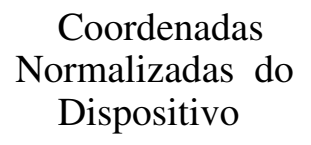

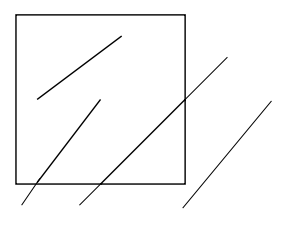

· Dificuldade: muitos cálculos de intersecções envolvendo divisão em ponto flutuante.

#### **Recorte: Cohen-Sutherland**

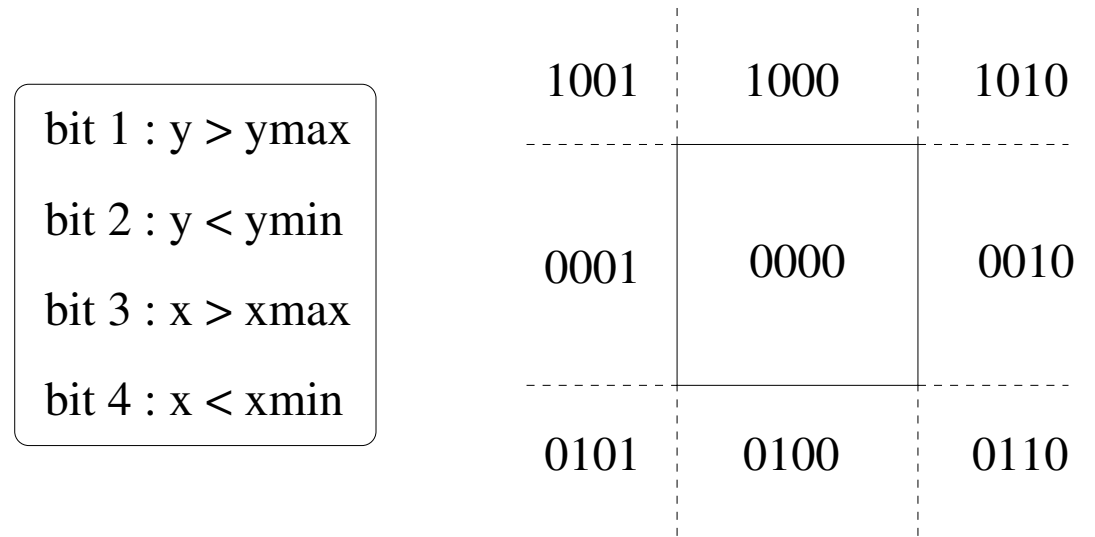

- $\bullet \hspace{0.1cm}$ outcod $\mathsf{e}(P_1)$  e outcod $\mathsf{e}(P_2)$  nulos : aceitação trivial outcode( $P_1$ ) & & outcode( $P_2$ )  $\neq 0$ : rejeição trivial caso contrário : subdivide (como ?)
- Teste dos outcodes feito com operações booleanas Calcula intersecções quando necessário Pode ser extendido para <sup>3</sup>D
- Muito bom quando o número de segmentos visíveis é pequeno proporcionalmente ao número total de segmentos